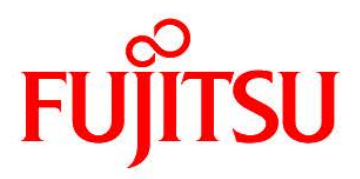

## **FUJITSU Software Infrastructure Manager V2.6.0 Infrastructure Manager for PRIMEFLEX V2.6.0**

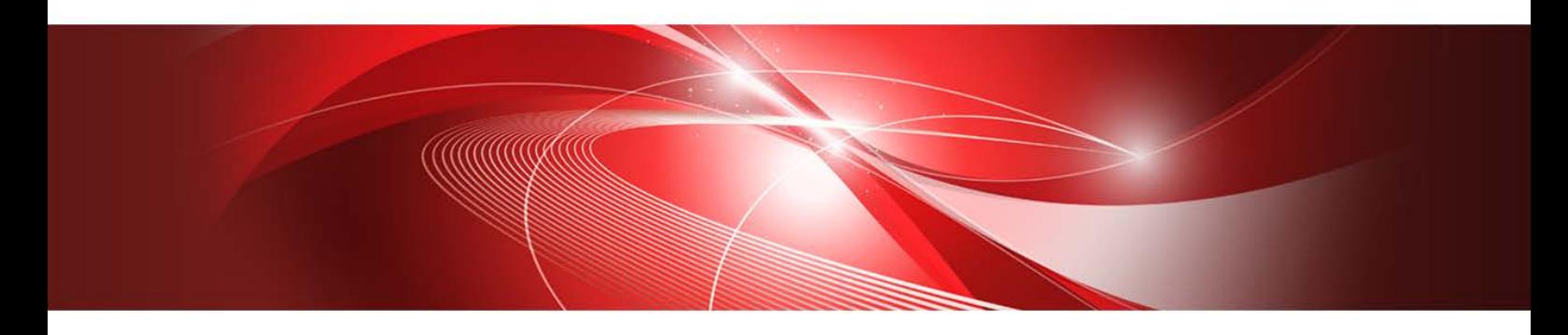

**Glossary** 

CA92344-3757-02 February 2021

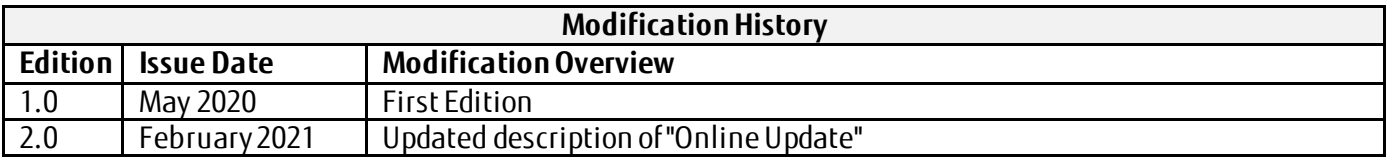

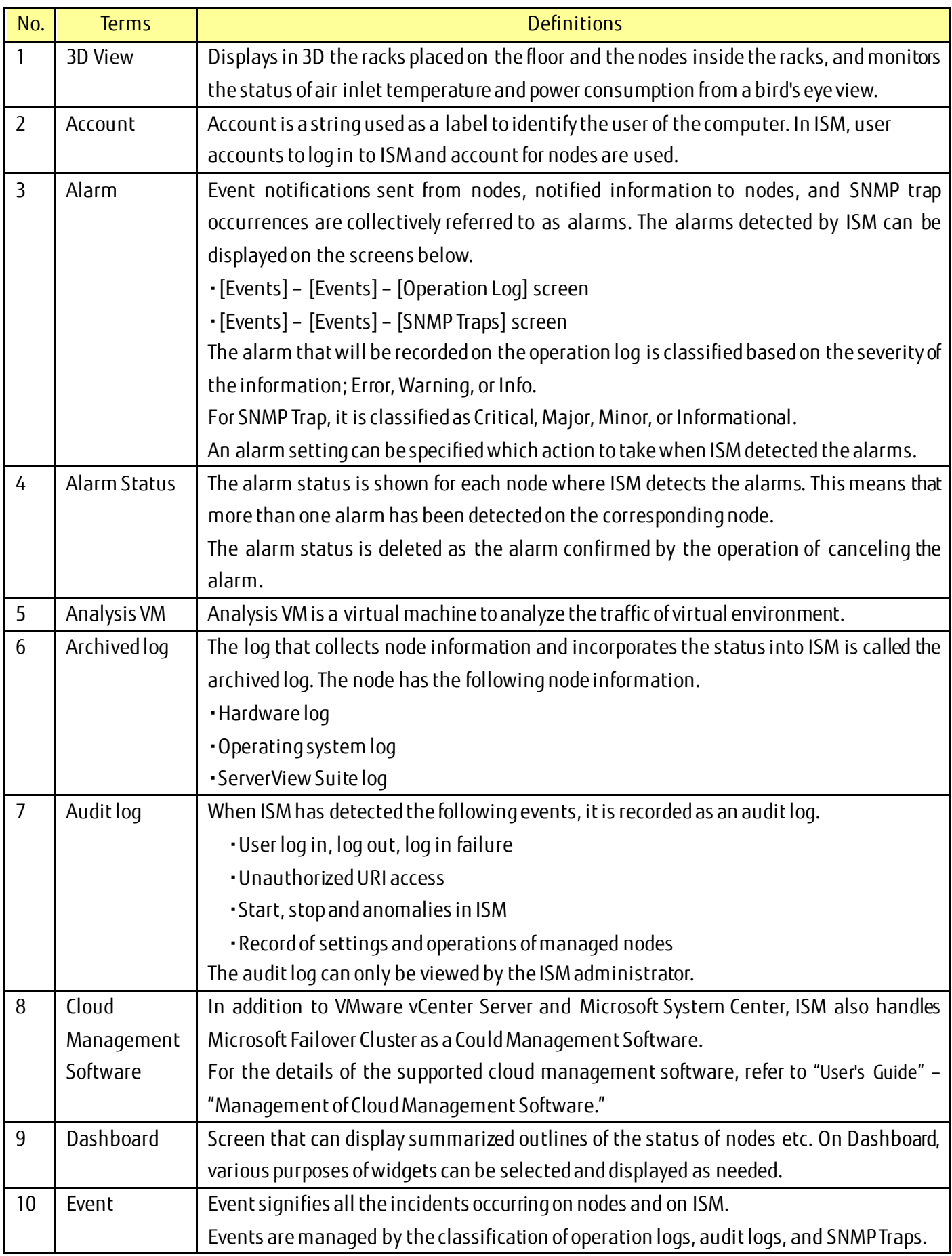

Copyright 2020 - 2021 FUJITSU LIMITED

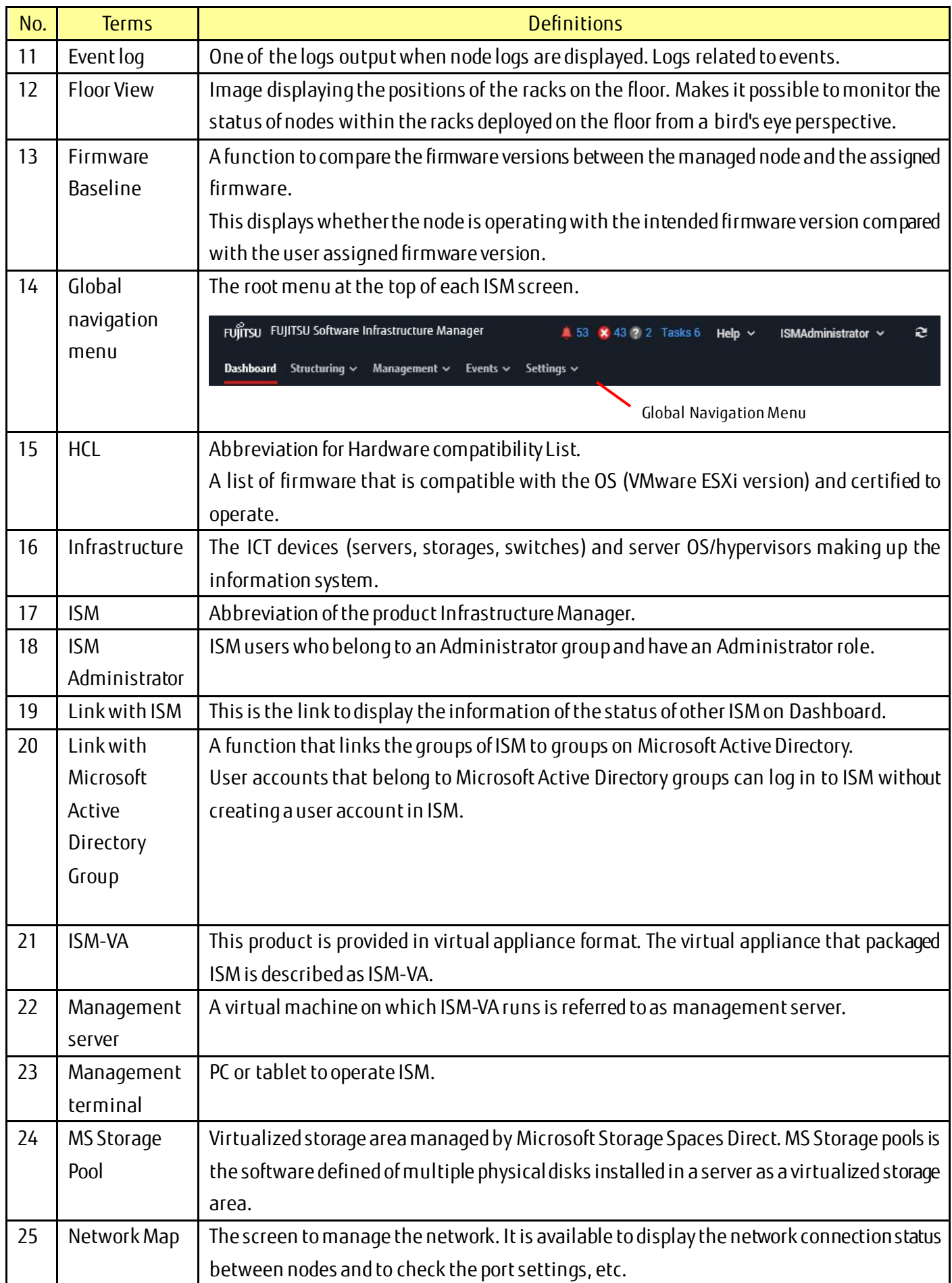

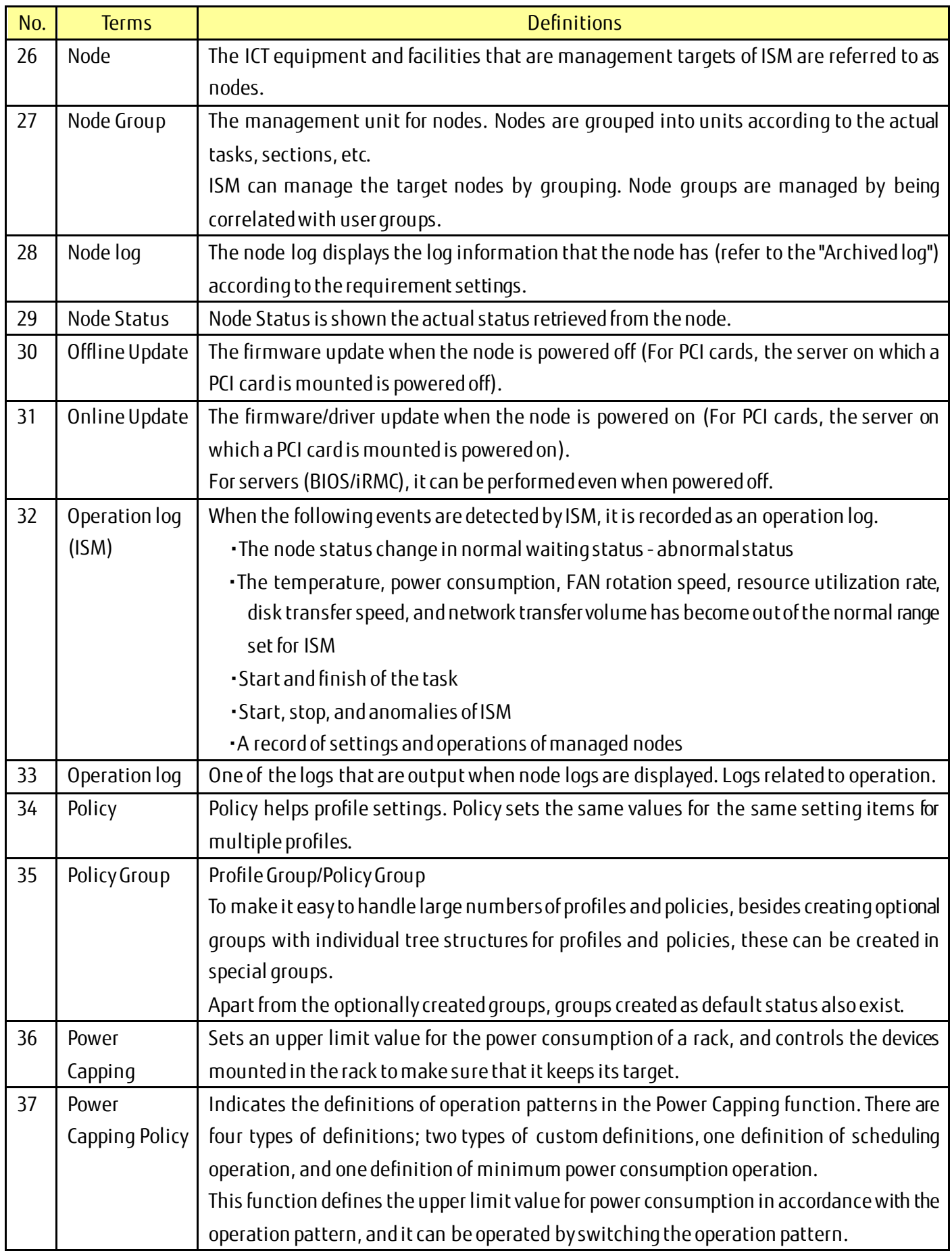

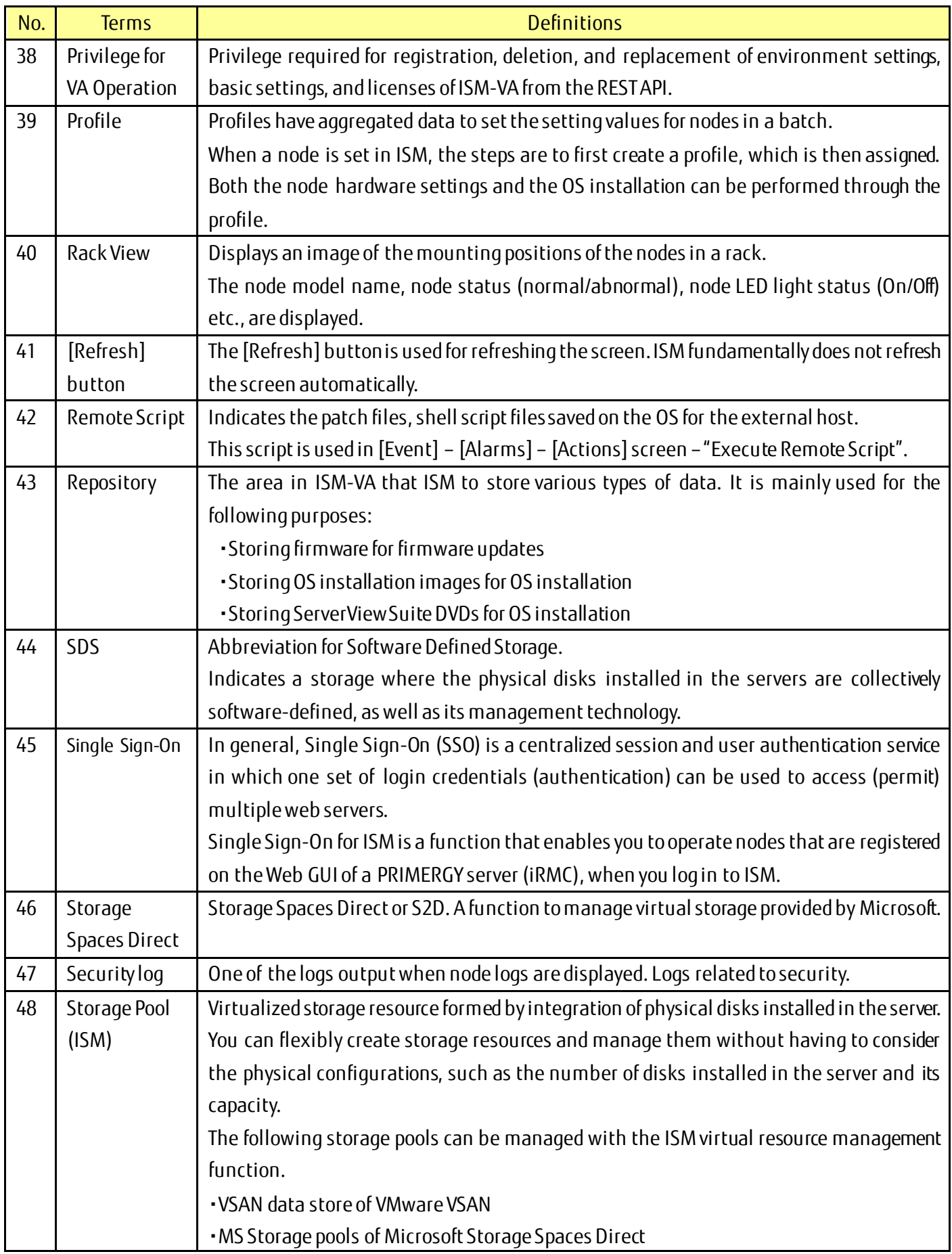

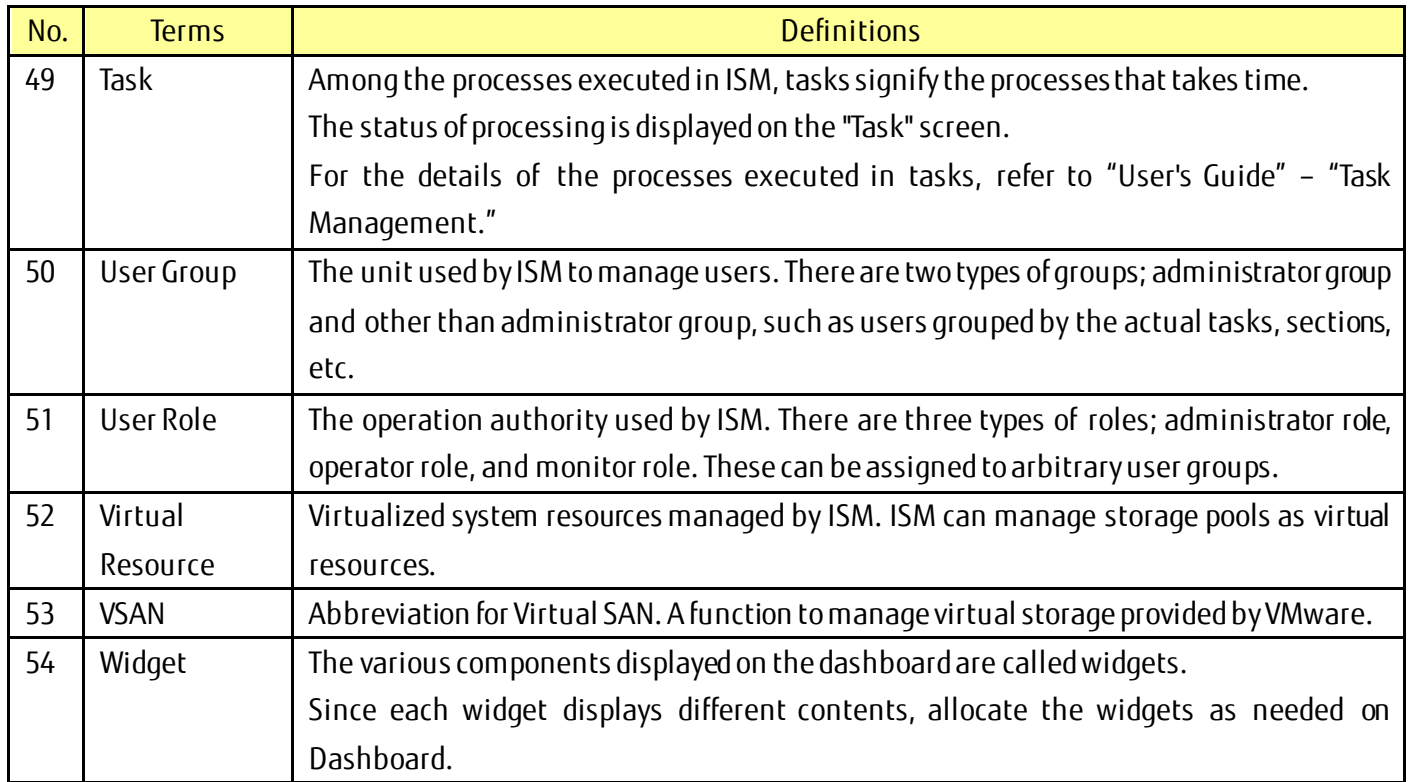